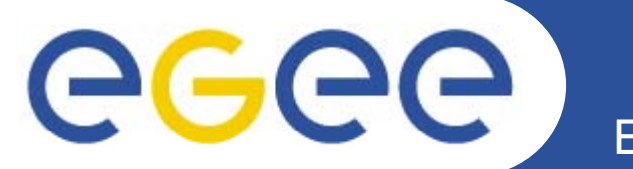

# ≣quattor **Monitoring templates in QWG**

*Stuart Kenny and Stephen Childs Trinity College Dublin & Grid-Ireland*

*7th quattor workshop March 11-13 2009*

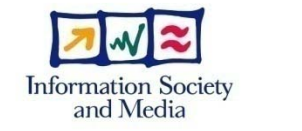

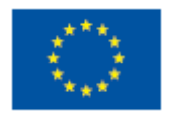

**www eu egee org www.eu-egee.org**

EGEE-III INFSO-RI-222667

EGEE and gLite are registered trademarks

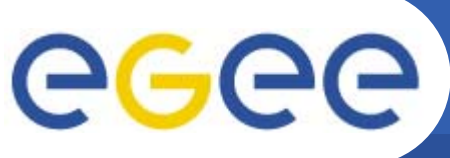

### **Monitoring tools status**

- • **LEMON**
	- **Components:** ncm-fmonagent, ncm-oramonserver
	- **Templates:** standard/monitoring/lemon
	- **Configuration:** 
		- client, server, metrics, etc. via component
		- Web front-end via filecopy
- • **Nagios**
	- **Components:** ncm-nagios, ncm-ncg
	- $-$  **Templates:** standard/monitoring/nagios, standard/monitoring/nagios3 (!)
	- **Configuration:** client?, server via component
- • **Ganglia**
	- **-** Components: N/A
	- **Templates:** standard/monitoring/ganglia
	- **Configuration:** client via filecopy, server & web front-end manual
- • **MonAMI**
	- **Components:**
	- **Templates:** standard/monitoring/monami
	- **Configuration: client via filecopy**

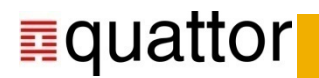

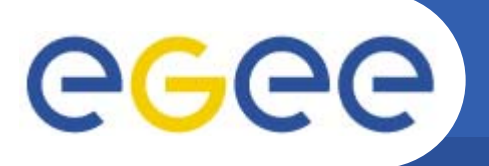

•**Hierarchical site model should be defined once**

- Host: Machine and associated personality (could be multiple)
	- e.g. wn001.example.org is a cluster node
	- e.g. server.example.org is an NFS server and a web server
- – Cluster: List of hosts (e.g. "cluster nodes", "NFS servers"
	- Combination of automatic generation (from "personality") and explicit config
	- $\blacksquare$  e.g.  $CLUSTERS["SE"] = find\_se\_nodes()$
	- e.g. CLUSTERS["bad\_nodes"] = list("wn05.example.org","mon.example.org")
- Super-cluster: List of clusters (e.g. Grid machines, support services)
	- e.g. SUPERCLUSTER["SUPPORT"]=list("NFS","WEB")
- •All monitoring tools' config should be generated from site model
	- Which sensors are on machine X?
	- Which machines' data should I aggregate in cluster Y?

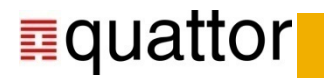

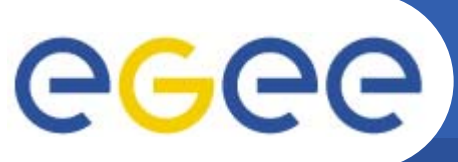

**How far are we from the ideal?**

- **Enabling Grids for E-sciencE**
- • **Hierarchical site model should be defined once**
	- Host: Hosts assigned node type by *reg exp match* on hostname (DB MACHINE) (DB\_MACHINE)
		- e.g., CE, WN, SE\_DISK
	- Cluster: Lists of hosts referenced by cluster based on node type
		- e.g., NODES\_WN, NODES\_GATEWAY, NODES\_CE
	- Super-cluster: Lists of clusters referenced by super-clusters
		- e.g., GRID\_GATEWAY = nlist("GRID\_GATEWAY",list("GATEWAY","CE","SE\_DISK","MON"));

#### •**All monitoring tools' config should be generated from site model**

- Lemon variables re-used to create Nagios hostgroups:
	- e.g., "gridservers/alias" = "TCD Grid Servers";
		- "gridservers/members" = {
			- $\text{lis} = \text{LEMON}\text{ CLUSTERS}$ ['GRID\_SERVERS'];…
	- Г Services then assigned to hostgroups
- Could be used for Ganglia data\_source, but TBD

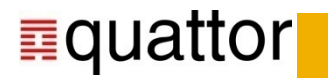

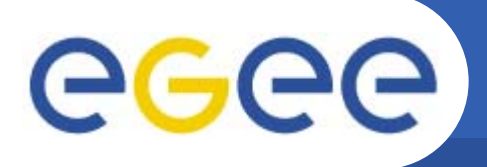

•**Current status in Grid-Ireland**

- Client
	- **ncm-fmonagent** 
		- •*Client still edg-fmon-agent, need to alter client configuration templates*
- Server
	- ncm-oramonserver
		- •*Only used to generate database metadata*
		- •*Lemon database creation done by hand using lemon-admin*
	- **Some oracle XE environment setup included in templates**
- $\bullet$  **Issues**
	- Server profiles only for sl4 i386
		- **Installing on SL5 x86\_64**
	- Documentation not up to date with latest release
		- **In particular for lemon-web, still lrf**
	- Oracle XE very unstable, had to install Enterprise Edition
	- Nearly all of server configuration done by filecopy
		- **Some variables, mainly for Oracle connection: username, password etc.**
		- Г • Mostly had to remove sections of templates
			- •*e.g., oramon service no longer used (lemon-server)*

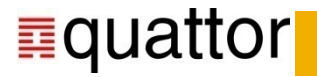

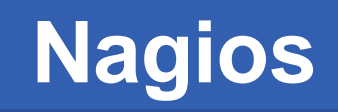

- • **Current status in Grid-Ireland**
	- Using ncm-nagios to configure server
		- Had to make some local changes after upgrade to nagios v3
			- •*Removing some lines from configuration file*
		- **Hosts created from hardware db**
		- Services defined as separate templates in standard/monitoring/nagios/services
			- •*Added to NAGIOS\_SERVICE\_TEMPLATES variable*
		- **•** Variables for other config files, e.g., servicegroups, hostgroups

#### •**Issues**

GGG

- Wanted to deploy WLCG nagios service checks
	- $\overline{\mathbb{R}^n}$  Initially creating service definitions in ncg\_services.tpl
		- • *Lists defined services to create, VOs, host lists etc.,* 
			- o e.g., SAM\_TESTS, SAM\_VOS
		- •*added to NAGIOS\_EXPLICIT\_SERVICES*
	- Г Difficult to maintain, lots of services created
		- •**•** Nagios3 templates (new?)
			- o Services defined in template ncgservices.tpl (1742 lines!)

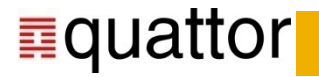

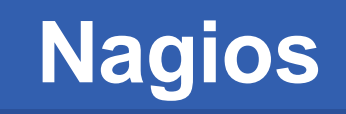

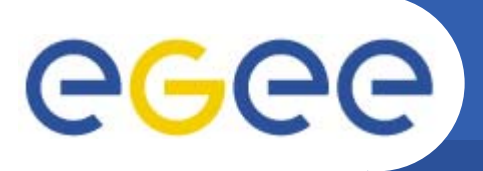

•

- **NCG component**
- WLCG already have nagios configuration generator (NCG)
	- **Controlled by configuration file**
- Create configuration file using Quattor

- $\mathcal{L}_{\mathcal{A}}$ Component calls ncg.pl to create service definitions
- Easy to maintain
- Multisite configuration possible
- Always up to date service definitions
- $\bullet$  **Schema**
	- Work in progress
	- Need full description of NCG configuration file
	- – Example:
		- "/software/components/ncg/configGen/nagios/PROBES TYPE" = "all":
		- "/software/components/ncg/configGen/nagios/NRPE\_UI" = "gridui.cs.tcd.ie";
	- Created output files included in NAGIOS\_EXTERNAL\_FILES
		- /etc/nagios/wlcg.d/commands.cfg, /etc/nagios/wlcg.d/csTCDie/services.cfg, /etc/nagios/wlcg.d/cpDIASie/services.cfg….

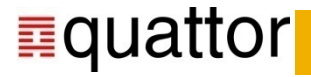

## **ganglia**

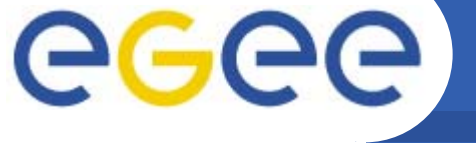

- • **Client (gmond)**
	- Well-defined config file format
	- Should be generated based on "site model" and machine type (i.e. "Which cluster am I in?")
- $\bullet$  **Server (gmetad)**
	- Well-defined config file format
	- – Should be generated from QWG "site model" (i.e. which machines in which clusters)
- • **Web front-end**
	- Config in PHP file

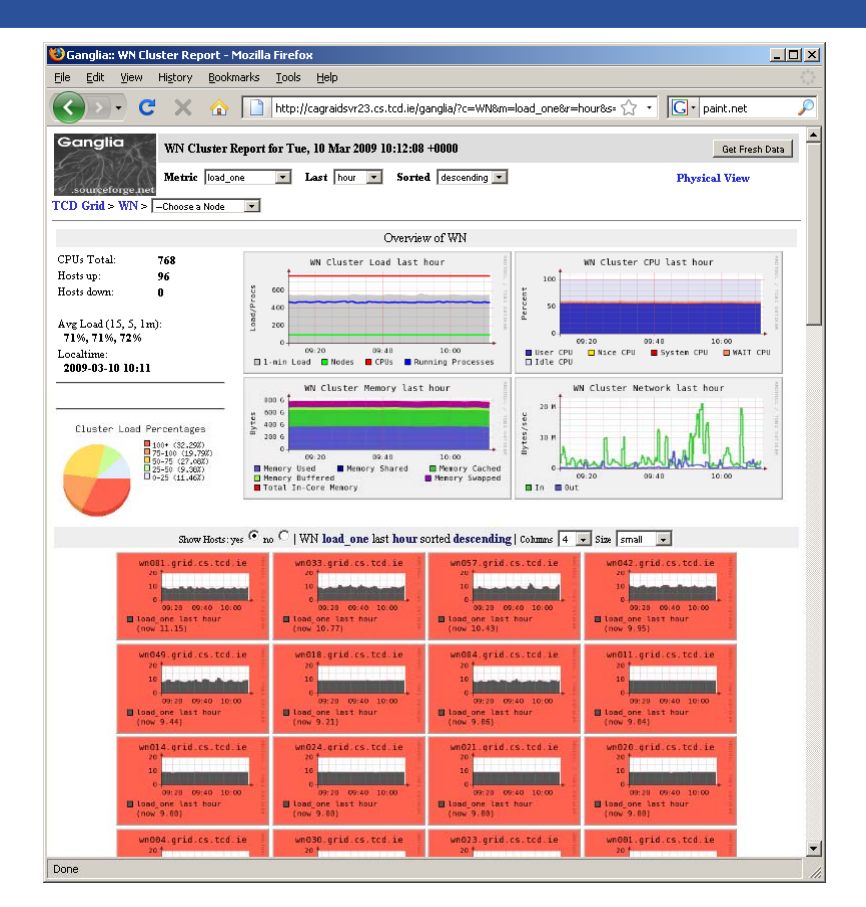

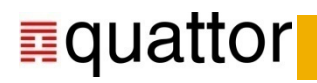

## **MonAMI**

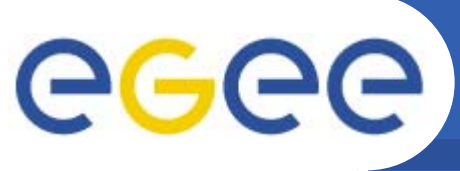

- •**Tool is of minority interest?**
- • **Main use is nice Torque/Maui/DPM graphs in ganglia**
- $\bullet$  **Probably OK to stick with filecopy for now**
- $\bullet$  **Configuration also needed on ganglia web front-end**

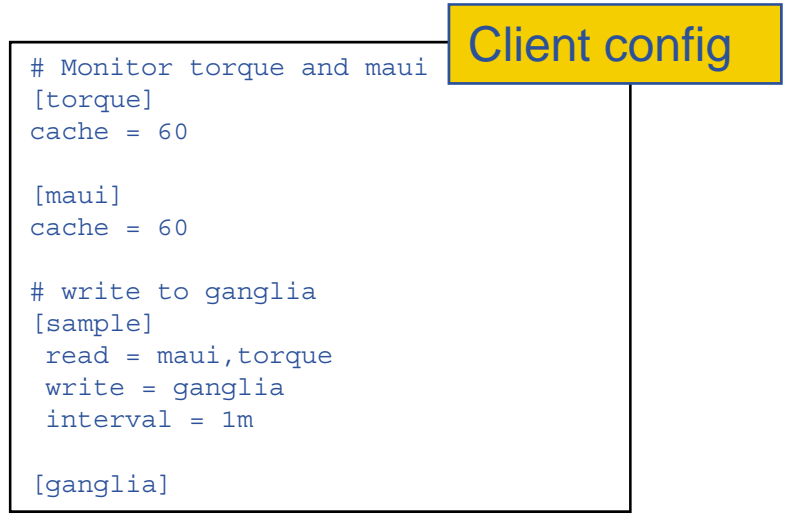

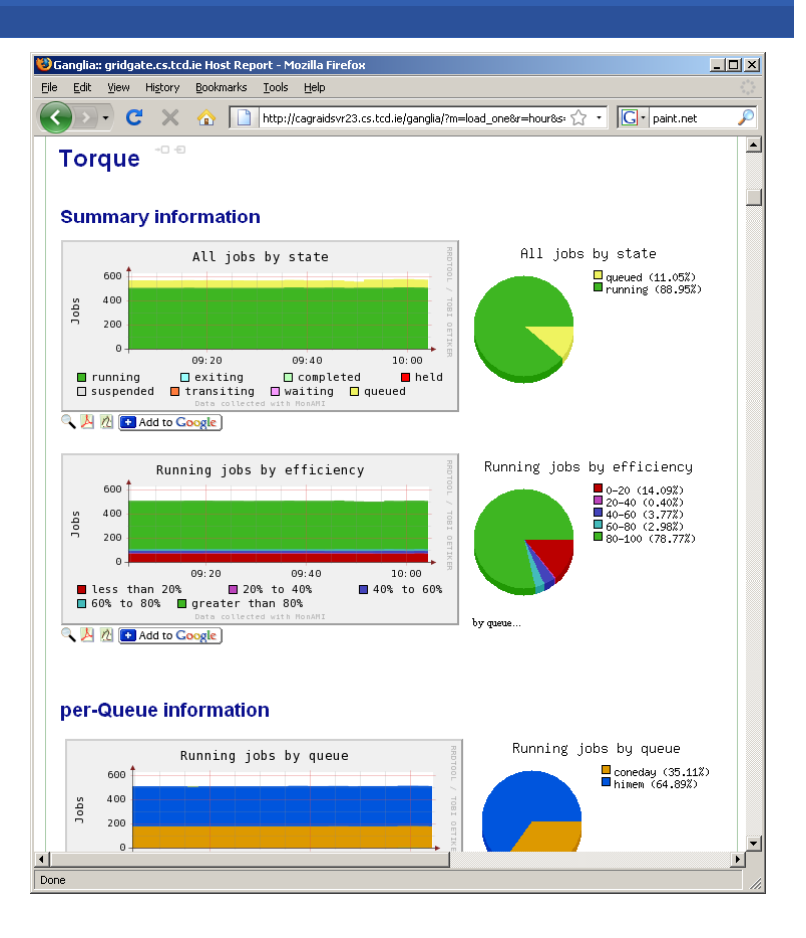

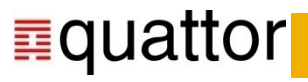

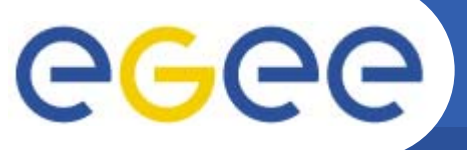

### **Grid-Ireland Monitoring**

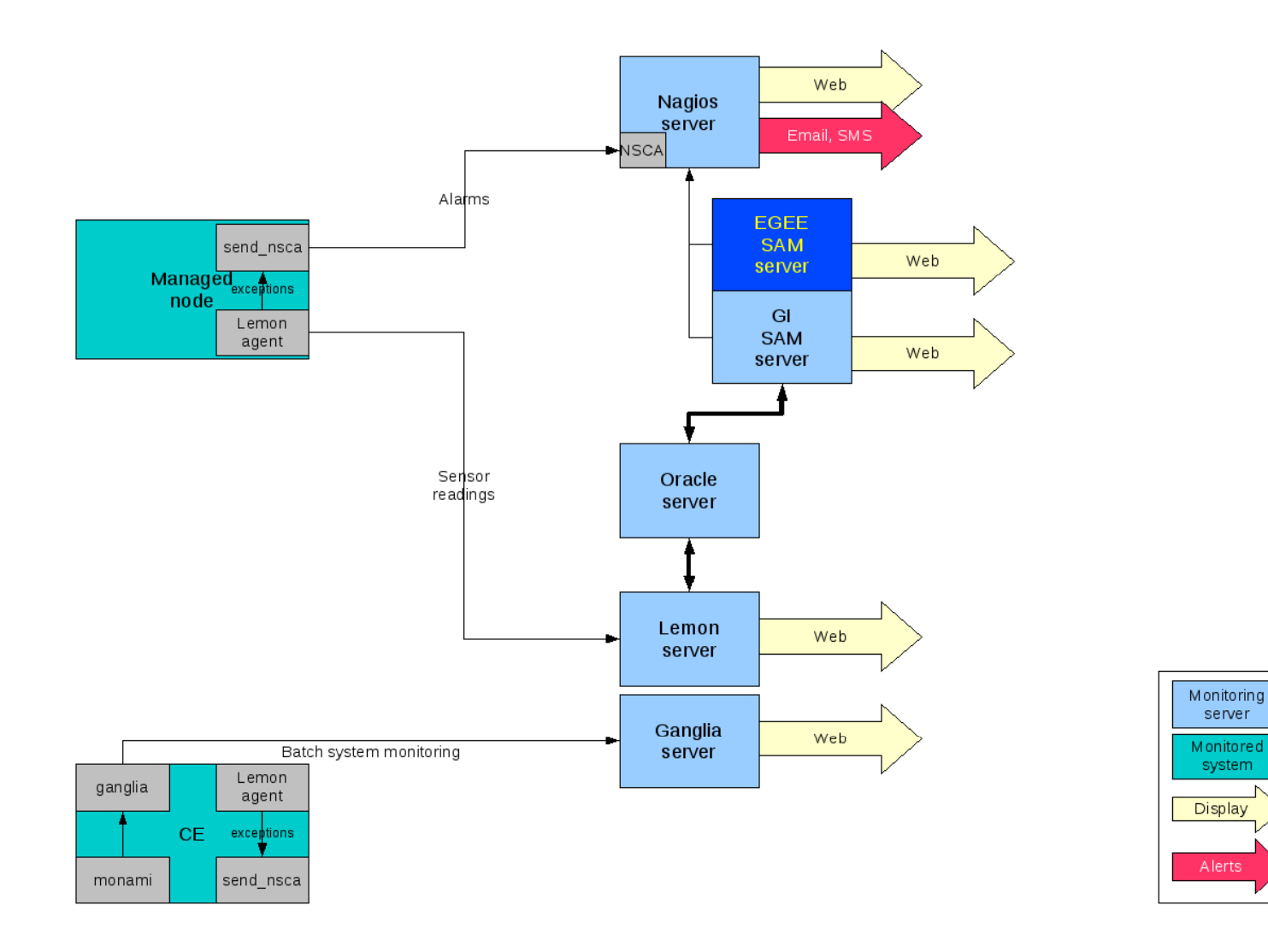

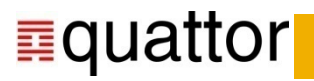